Écrit par Javier Martínez Avedillo Lundi, 26 Février 2007 12:10

There are no translations available.

Google Docs and Spreadsheets es una aplicación que 'vive' en internet y permite a sus usuarios disponer de un sencillo editor de textos y hojas de calculo...

Desde hace algún tiempo, Google ha ido creciendo y desarrollando, no solo su buscador, sino nuevas aplicaciones. Todas estas aplicaciones siguen la filosofia del buscador de google. Son gratuitas y muy sencillas de manejar. Entre estas nuevas aplicaciones de Google encontramos Gmail, Google earth, google maps, Picassa, y las mas recientes "Docs and spreadsheets" y Google Sketchup.

Estas aplicaciones tienen muy buena acogida entre los usuarios de internet y su exito es tal que los responsables de Microsoft reconocen en Google a su mayor competidor y amenaza. Probablemente esa sensación se agudizó cuando los responsables de Microsoft vieron que los chicos de Google ponían en marcha la aplicación sobre la que trata este artículo.....Google Docs and Spreadsheet.

Para sintetizarlo en un parrafo corto que despues desarrollaremos... Google Docs and Spreadsheets es una aplicación que "vive" en internet y permite a sus usuarios disponer de un sencillo editor de textos y hojas de calculo, independientemente de que estén sentados delante de su ordenador, del de su amigo o del de su vecino.

Para usarlo el usuario no debe llevar a cabo ninguna instalación en su equipo, tan solo necesita una conexión a internet, un navegador (Safari para Mac aún no lo soporta) y una cuenta de Google (la de gmail te sirve).

Para acceder a la aplicación accederemos a nuestra cuenta de gmail y en la esquina superior izquierda veremos una serie de enlaces a aplicaciones de google. Entre los enlaces esta el enlace a google docs and spreadsheet.

Écrit par Javier Martínez Avedillo Lundi, 26 Février 2007 12:10

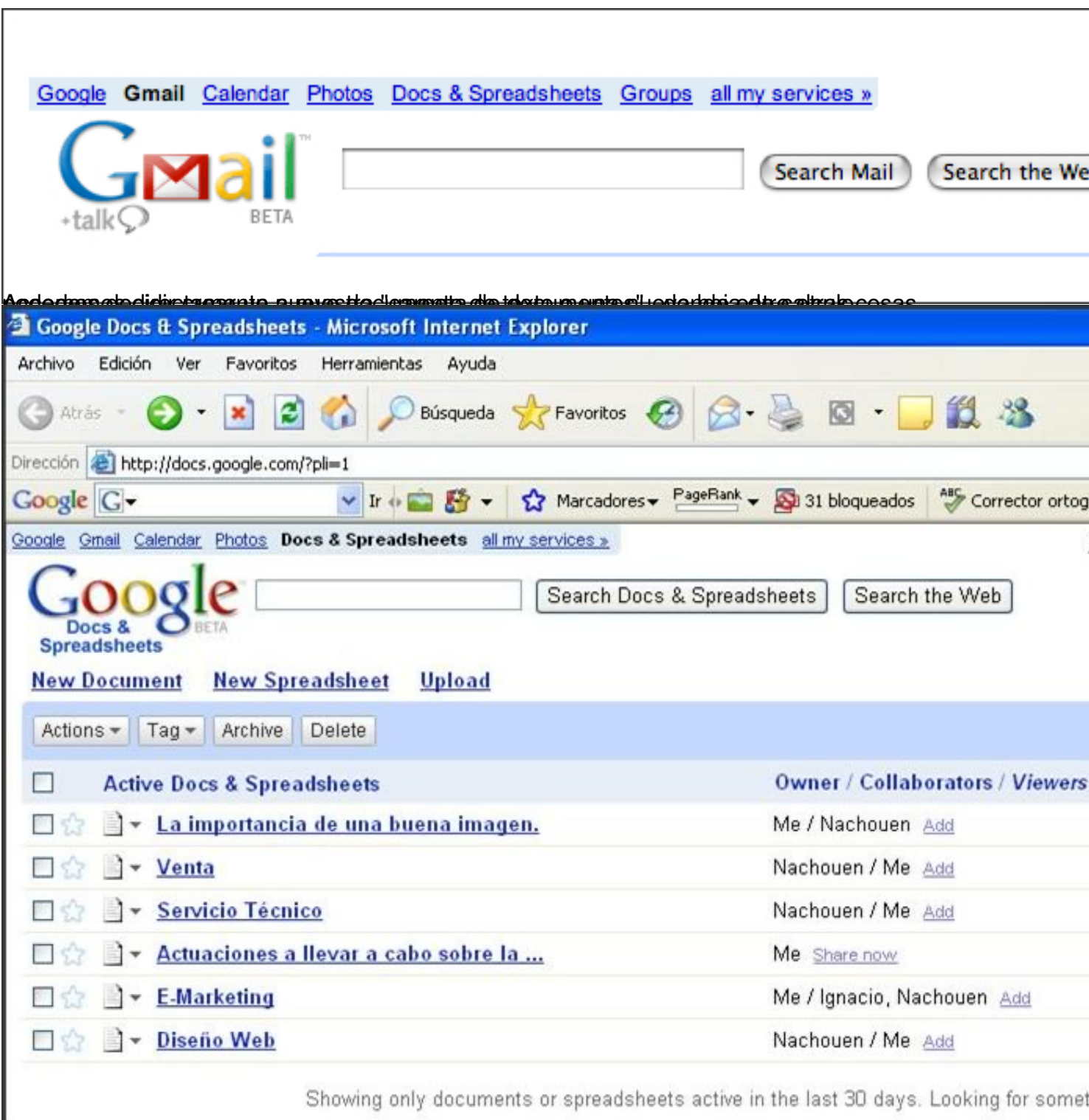

a bidin a postagio se upora escara un repetado intersperipentes e es apla anos el súa opre a acopas ple dicir

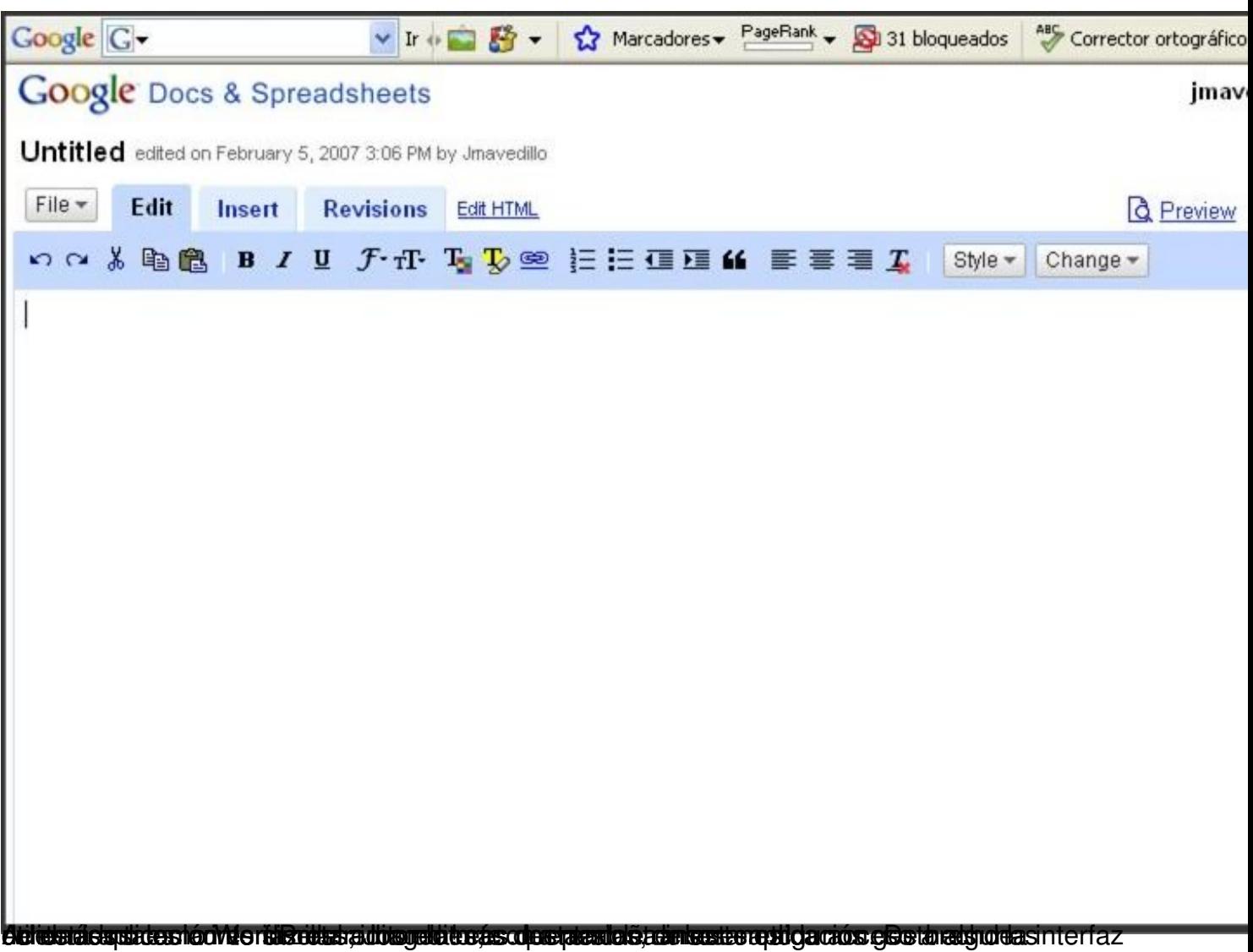

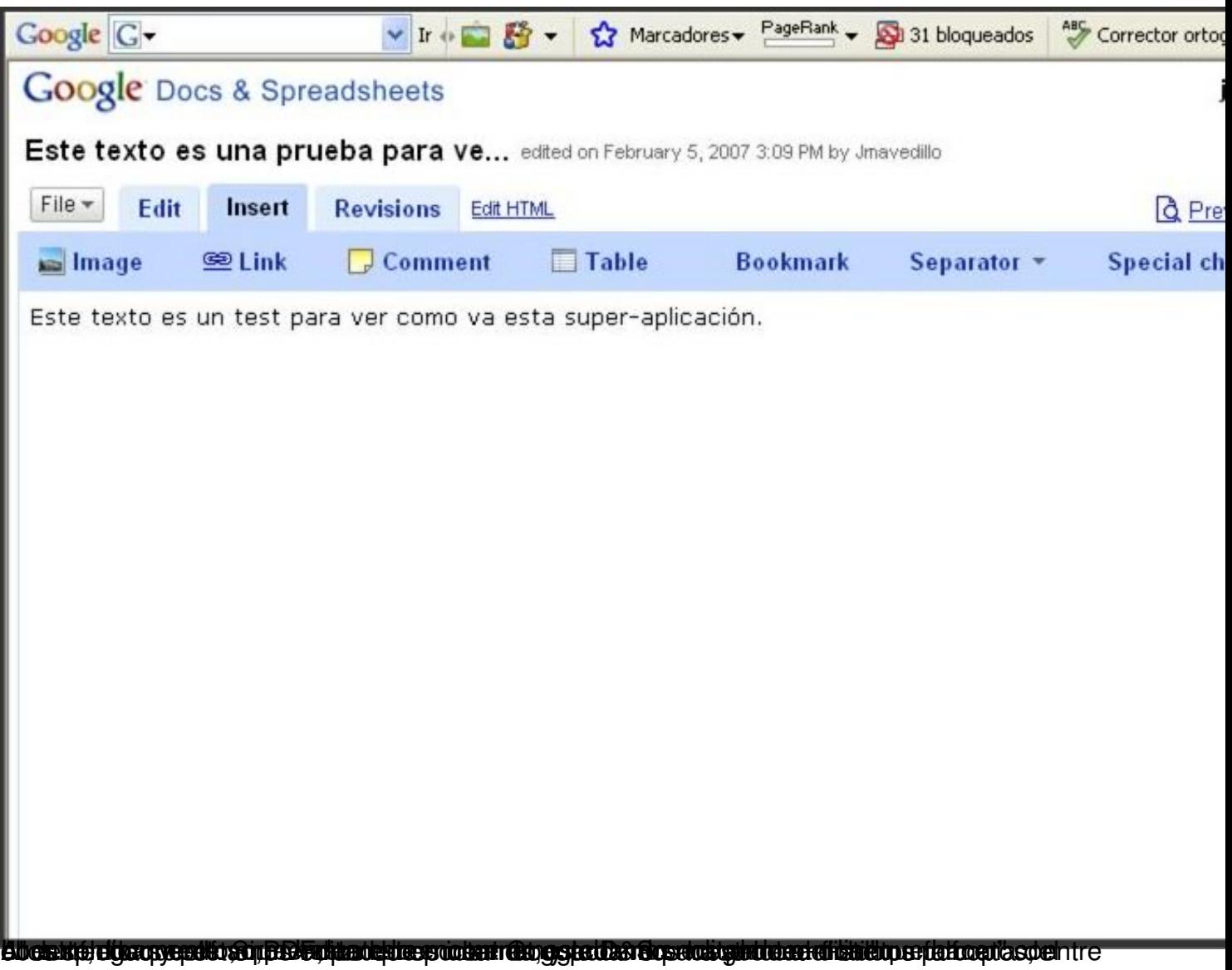

Écrit par Javier Martínez Avedillo Lundi, 26 Février 2007 12:10

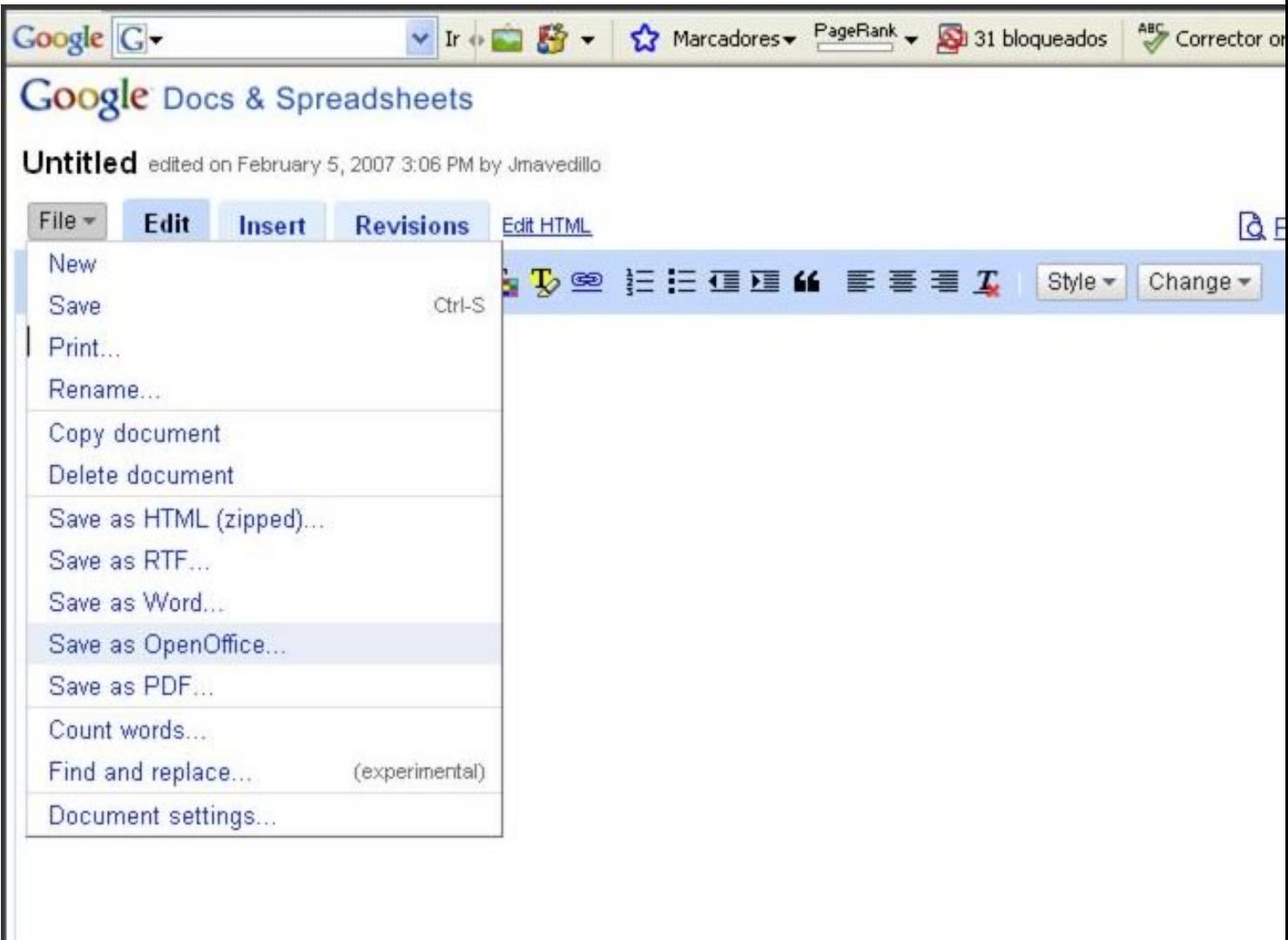

**Biographic Control of Control** 

Écrit par Javier Martínez Avedillo Lundi, 26 Février 2007 12:10

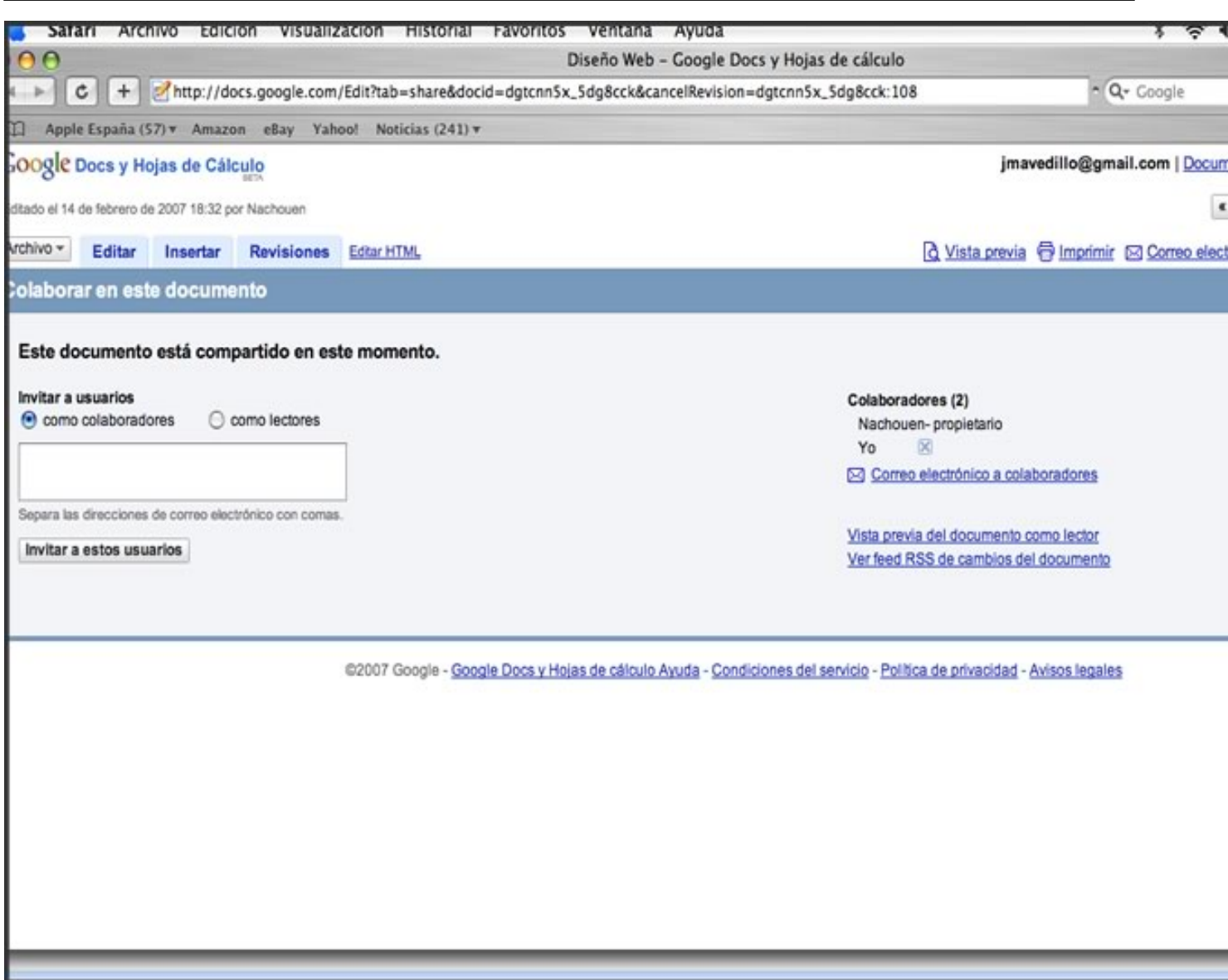

Es de cambios este este en el que de stres minipostable na que quierte es com tad de componentado antes por nos

Écrit par Javier Martínez Avedillo Lundi, 26 Février 2007 12:10

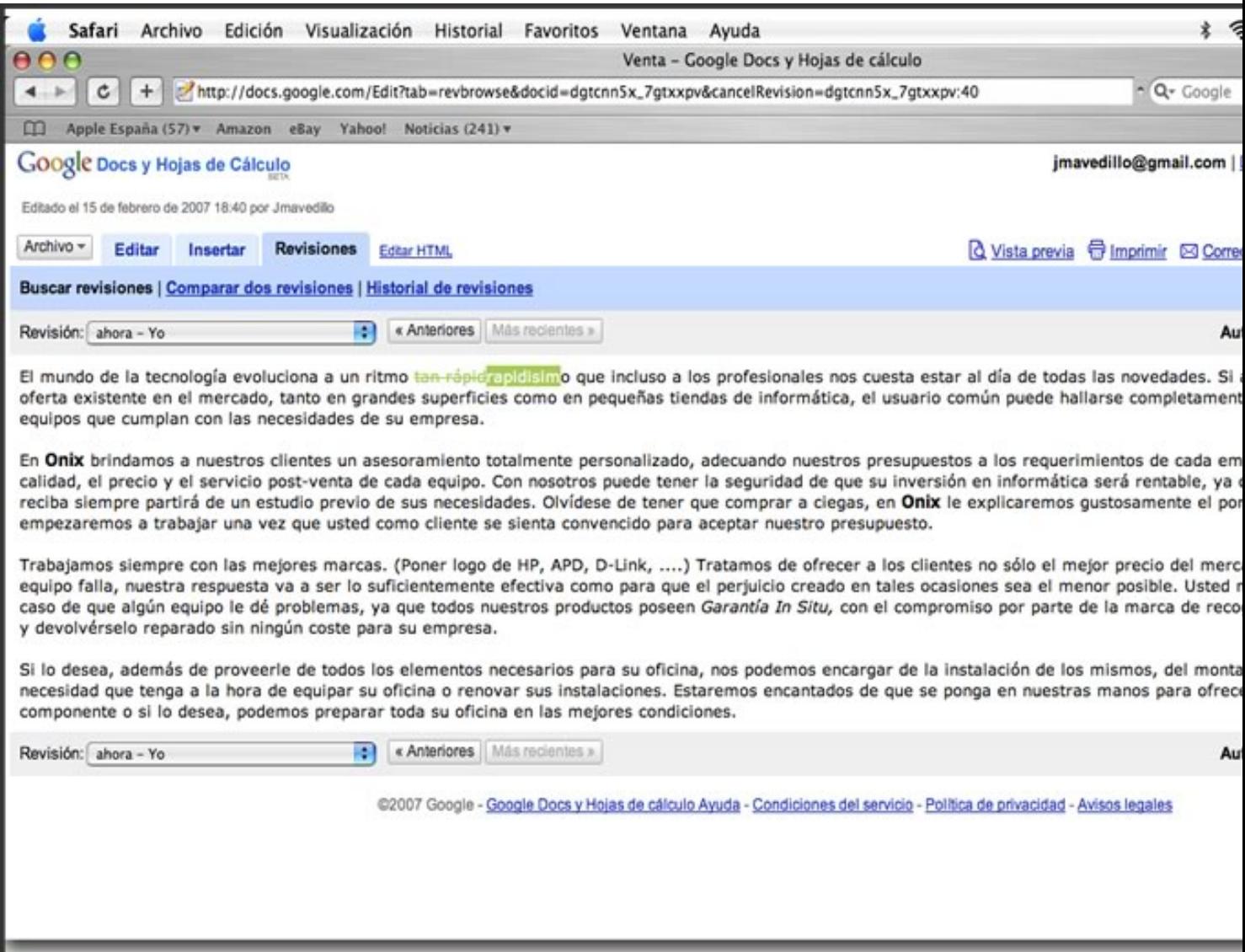

tysta seatca paysupria quas cauda siga qan san a ospiralan us ipes yozuri an asta baban waa dispersona an an i

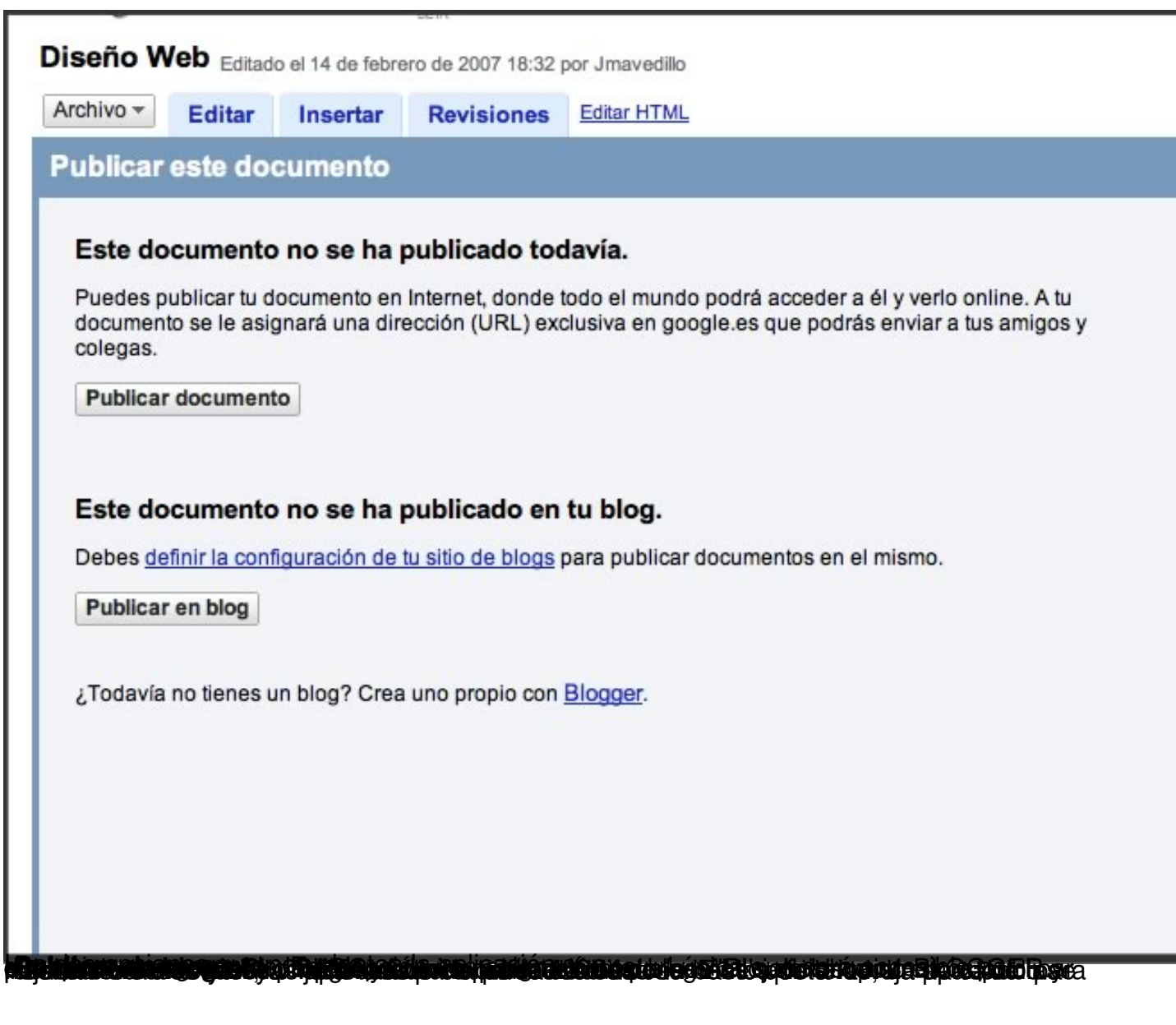

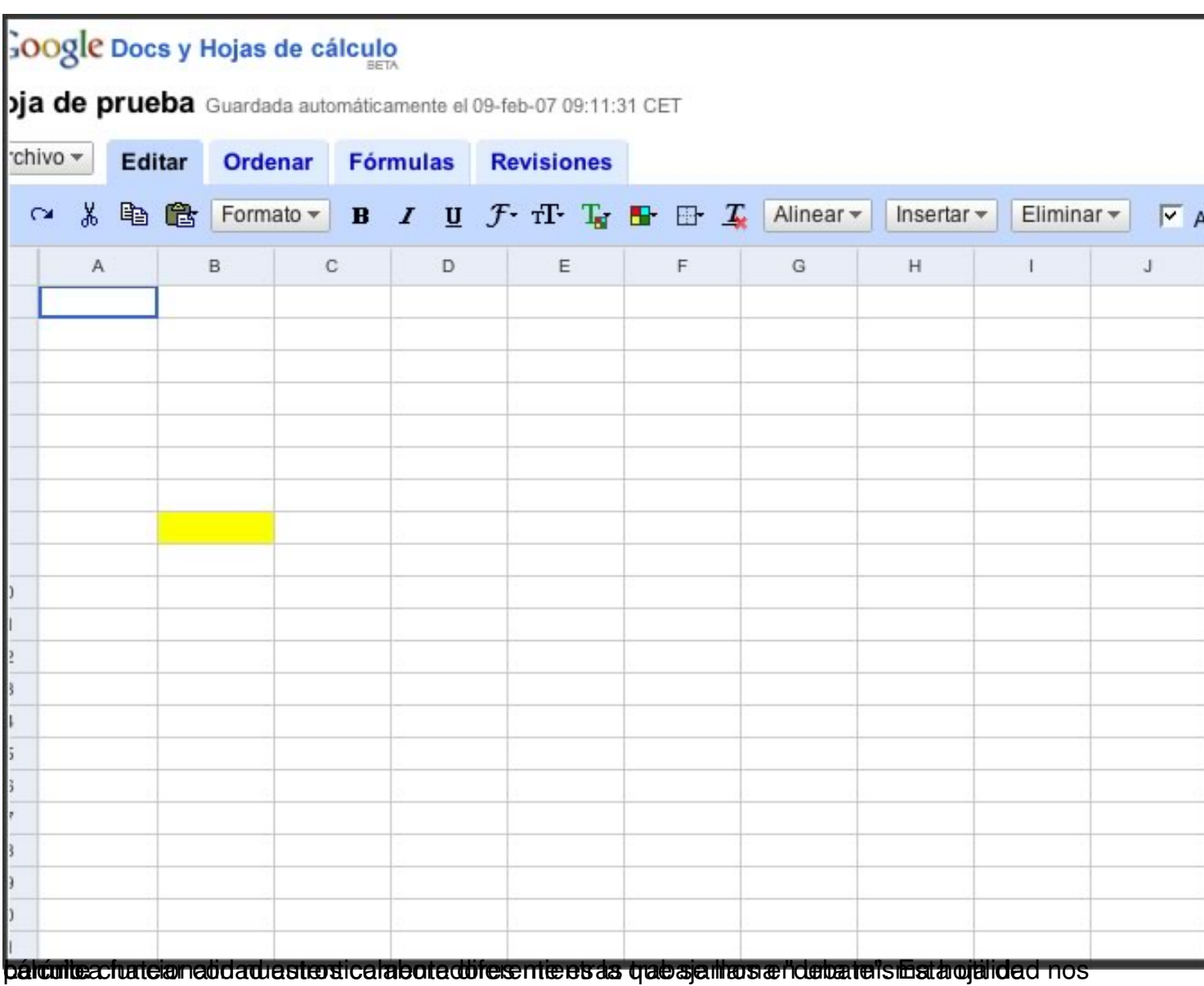

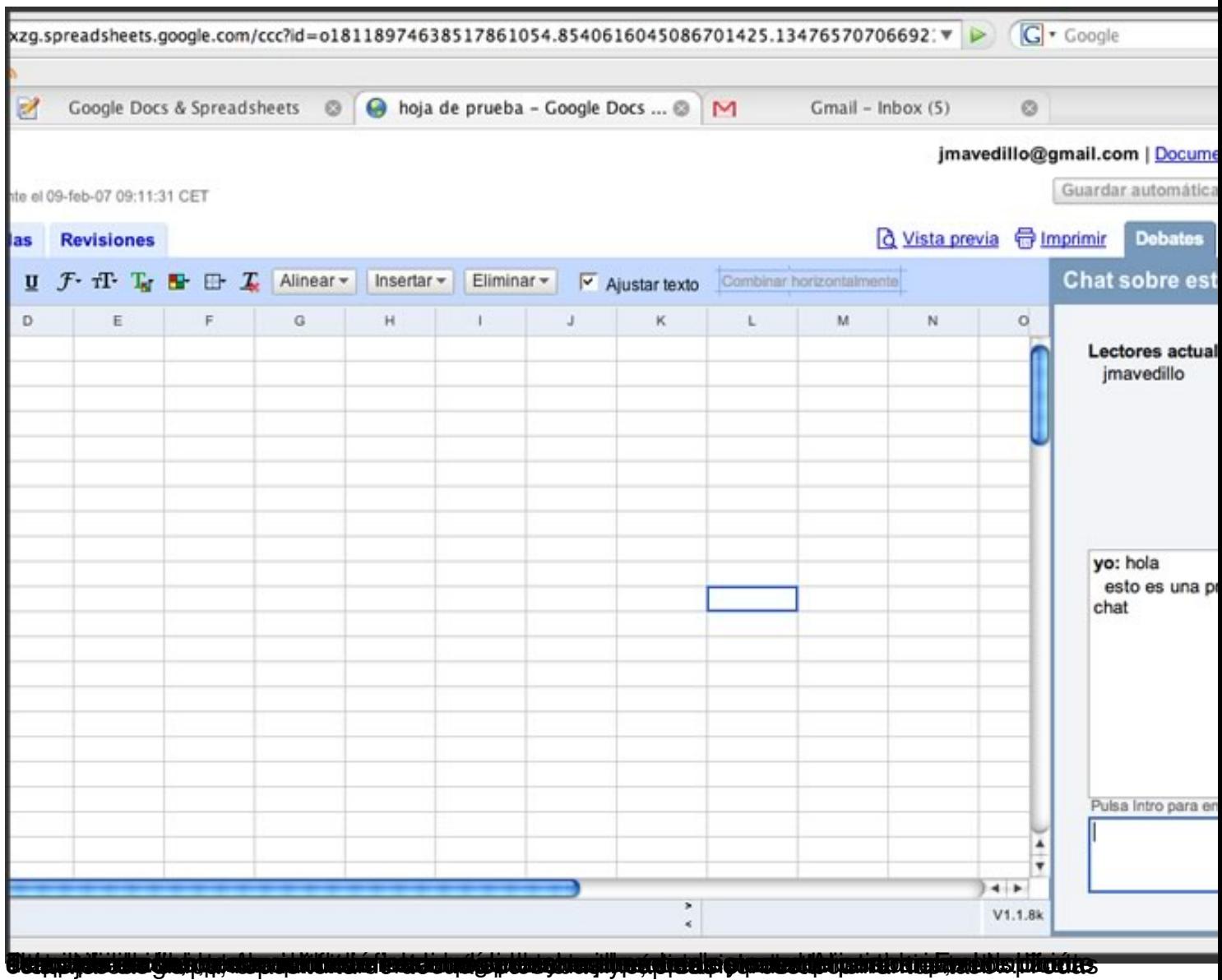